# **cdc - Evolution #3037**

# **Menu "Suspendre un carnet" - gérer le cas du professeur ayant plusieurs classes**

08/03/2012 14:12 - Brice Hué Bi

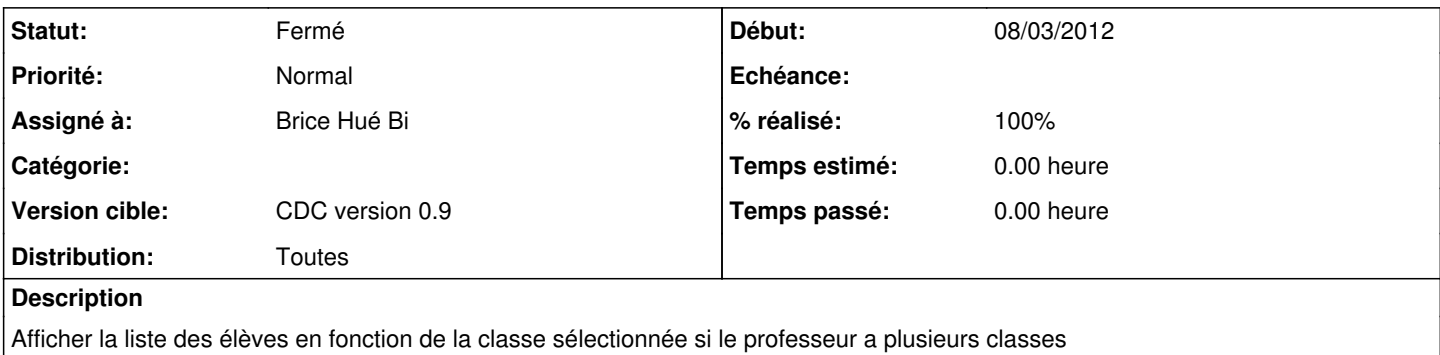

#### **Révisions associées**

#### **Révision 5294e44f - 09/03/2012 17:07 - Brice Hué Bi**

Gestion du cas du professeur ayant plusieurs classes (Fixes: #3037)

## **Révision da3e486e - 27/10/2017 15:17 - Johan Cwiklinski**

Play post queries even if table exists; refs #3037

### **Révision 4e90de8a - 27/10/2017 15:17 - Johan Cwiklinski**

Fix possible issue on saved searches migrations; refs #3037

## **Révision 12d4f078 - 27/10/2017 15:17 - Johan Cwiklinski**

Fix posible migration issue on tickets/sla; refs #3037 #2871

#### **Révision babe50a5 - 27/10/2017 15:19 - Johan Cwiklinski**

Add migration script; refs #3037 #2871

### **Historique**

## **#1 - 09/03/2012 17:06 - Brice Hué Bi**

*- Statut changé de Nouveau à Résolu*

*- % réalisé changé de 0 à 100*

Appliqué par commit [5294e44f32e228c4234814011973d35e6332343f](https://dev-eole.ac-dijon.fr/projects/cdc/repository/revisions/5294e44f32e228c4234814011973d35e6332343f).

#### **#2 - 17/04/2012 10:00 - Gérald Schwartzmann**

*- Version cible mis à CDC version 0.9*

## **#3 - 20/06/2012 17:29 - Gérald Schwartzmann**

*- Statut changé de Résolu à Fermé*